# Cheatography

## DRUID CHEAT SHEET Cheat Sheet by [kinger1999](http://www.cheatography.com/kinger1999/) via [cheatography.com/84184/cs/19885/](http://www.cheatography.com/kinger1999/cheat-sheets/druid-cheat-sheet)

### **Metadata Commands**

SELECT \* FROM sys.segments

EXPLAIN PLAN FOR <SQL>

### **INFORMATION\_SCHEMA TABLES**

**SCHEMATA** 

TABLES

**COLUMNS** 

### **System Tables**

sys.segments

sys.server\_segments

sys.tasks

**SQL Types**

The "sys" schema provides visibility into Druid segments, servers and tasks.

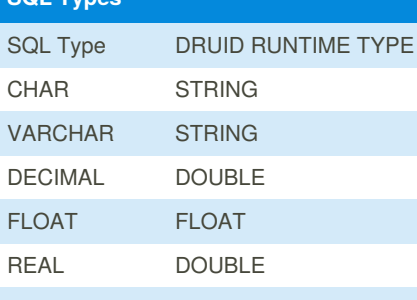

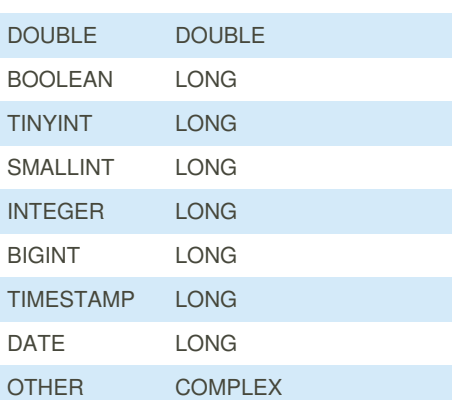

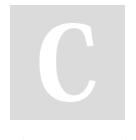

By **kinger1999**

[cheatography.com/kinger1999/](http://www.cheatography.com/kinger1999/)

### **JDBC CONNECTOR**

jdbc:avatica:remote:url=http://BROKER:8‐ 082/druid/v2/sql/avatica/.

You can make Druid SQL queries using the Avatica JDBC driver

### **PROVIDED BY Imply.io**

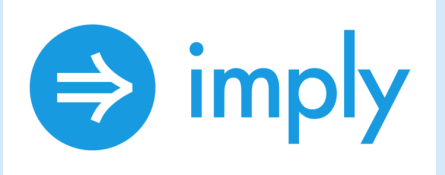

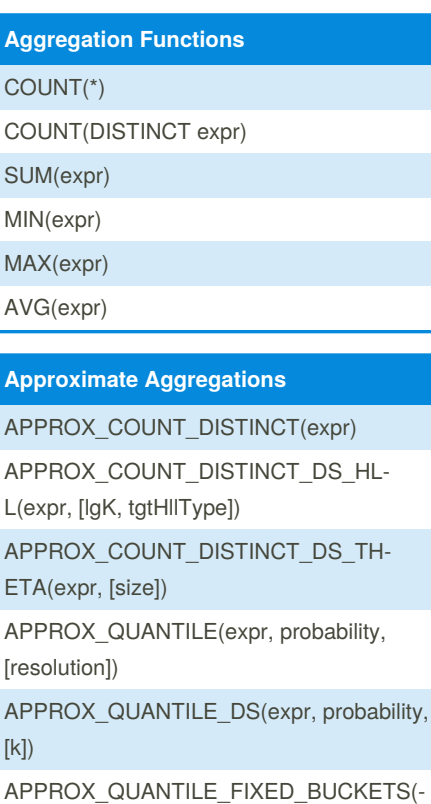

expr, probability, numBuckets, lowerLimit, upperLimit, [outlierHandlingMode])

Published 18th June, 2019. Last updated 24th June, 2019. Page 1 of 2.

## **BLOOM FILTERS**

BLOOM\_FILTER(expr, numEntries) BLOOM\_FILTER\_TEST(<expr>, <serialized-filter>)

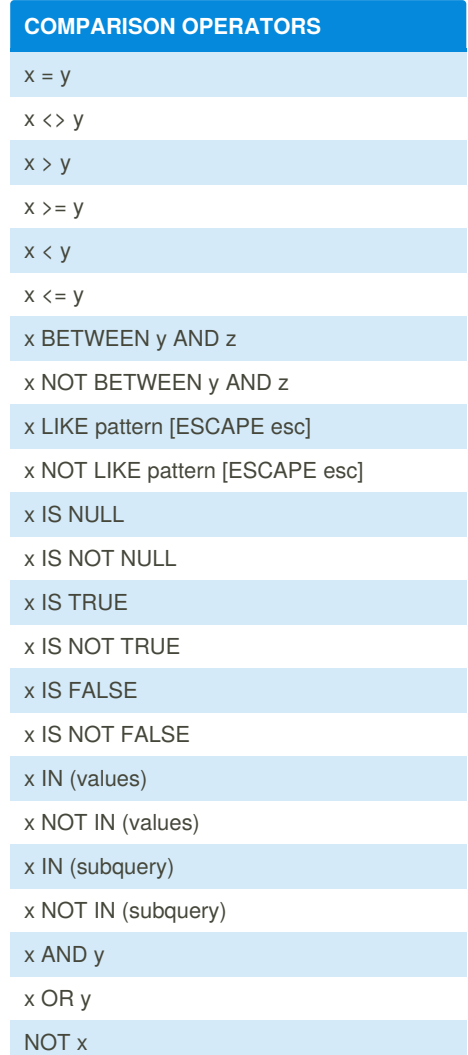

Sponsored by **CrosswordCheats.com** Learn to solve cryptic crosswords! <http://crosswordcheats.com>

# Cheatography

## DRUID CHEAT SHEET Cheat Sheet by [kinger1999](http://www.cheatography.com/kinger1999/) via [cheatography.com/84184/cs/19885/](http://www.cheatography.com/kinger1999/cheat-sheets/druid-cheat-sheet)

## **OTHER FUNCTIONS**

#### CAST(value AS TYPE)

CASE expr WHEN value1 THEN result1 \[ WHEN value2 THEN result2 ... \] \[ ELSE resultN \] END

CASE WHEN boolean\_expr1 THEN result1 \[ WHEN boolean\_expr2 THEN result2 ... \] \ [ ELSE resultN \] END

NULLIF(value1, value2)

COALESCE(value1, value2, ...)

### **NUMERIC FUNCTIONS**

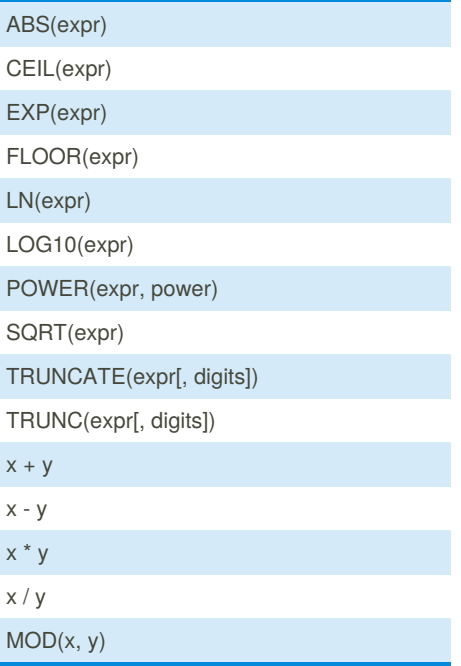

Numeric functions will return 64 bit integers or 64 bit floats, depending on their inputs.

By **kinger1999**

## **STRING FUNCTIONS**

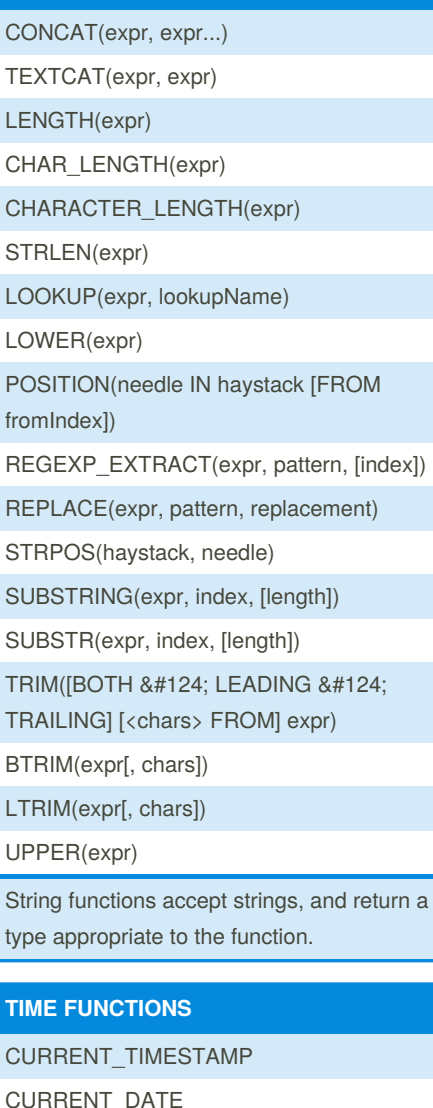

CURRENT\_DATE DATE\_TRUNC(<unit>, <timestamp\_expr>) TIME\_FLOOR(<timestamp\_expr>, <period>, [<origin>, [<timezone>]]) TIME\_SHIFT(<timestamp\_expr>, <period>, <step>, [<timezone>]) TIME\_EXTRACT(<timestamp\_expr>, [<u‐ nit>, [<timezone>]]) TIME\_PARSE(<string\_expr>, [<pattern>, [<timezone>]]) TIME\_FORMAT(<timestamp\_expr>, [<pattern>, [<timezone>]]) MILLIS TO TIMESTAMP(millis\_expr)

Published 18th June, 2019. Last updated 24th June, 2019. Page 2 of 2.

### **TIME FUNCTIONS (cont)**

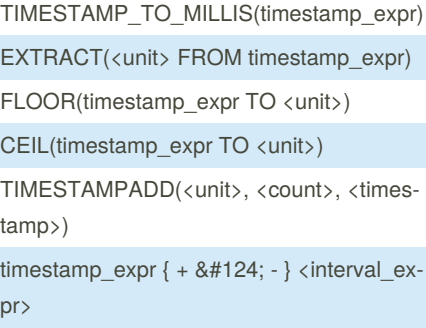

Sponsored by **CrosswordCheats.com** Learn to solve cryptic crosswords! <http://crosswordcheats.com>